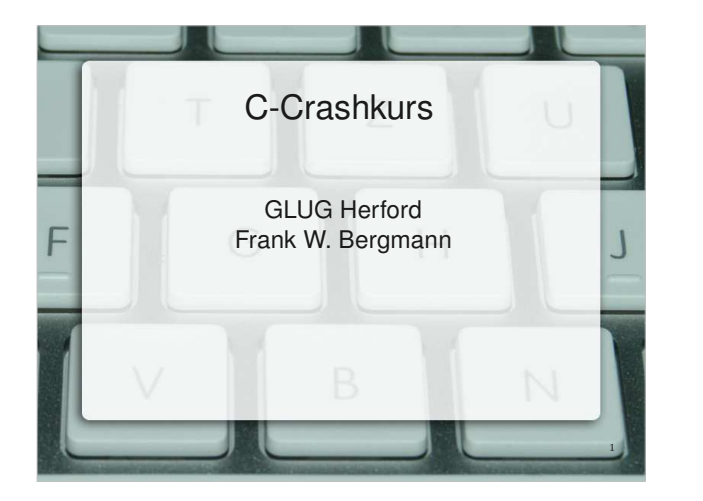

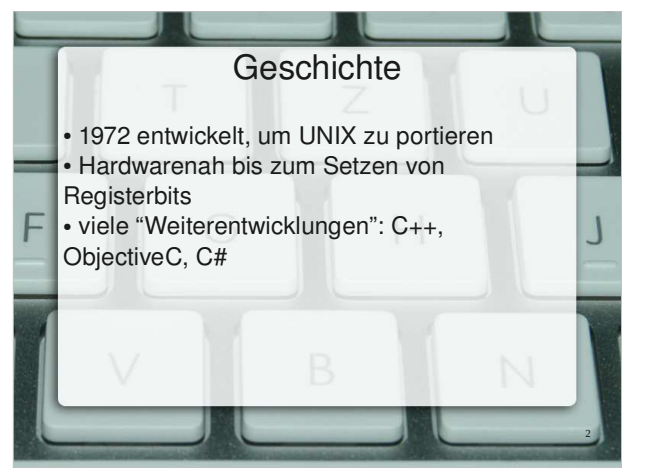

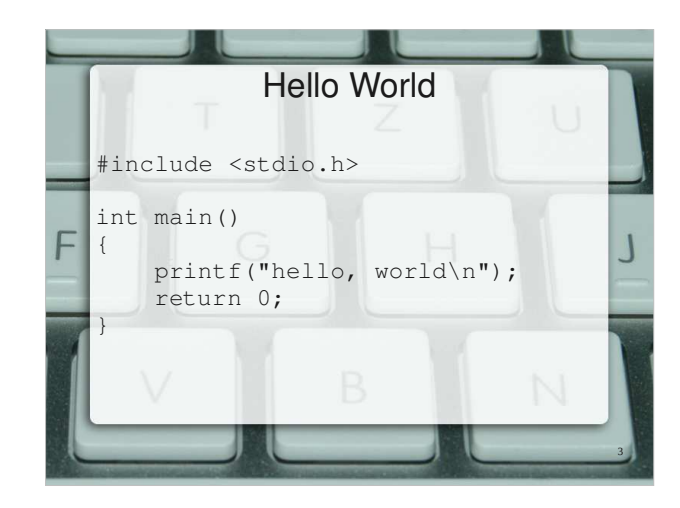

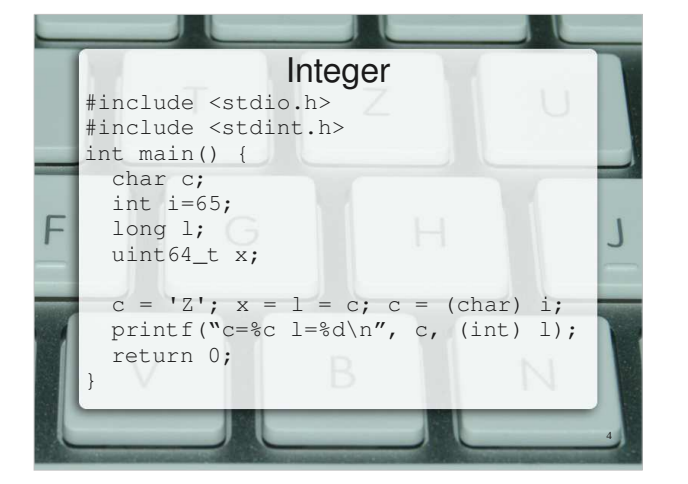

#include <stdio.h> int main(int argc, char \*\*argv) { char a[] = "Alfred E. Neumann";char  $n1[2]$ ; char \*p; $p = n1; *p++ = "\n'; *p = "\0";$  printf("%c%c%c%s", \*a, a[1],  $*(a+2), n!)$ ; return 0;}**Char** 

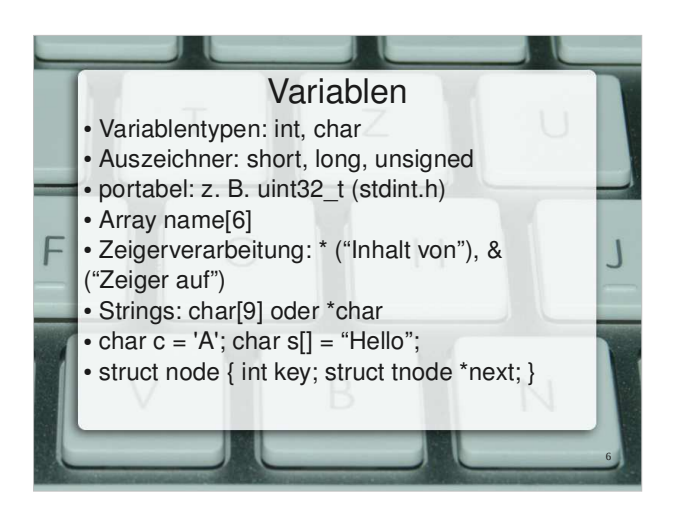

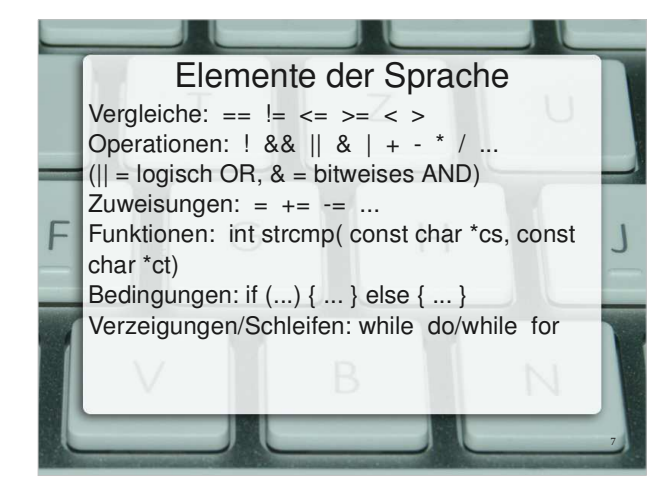

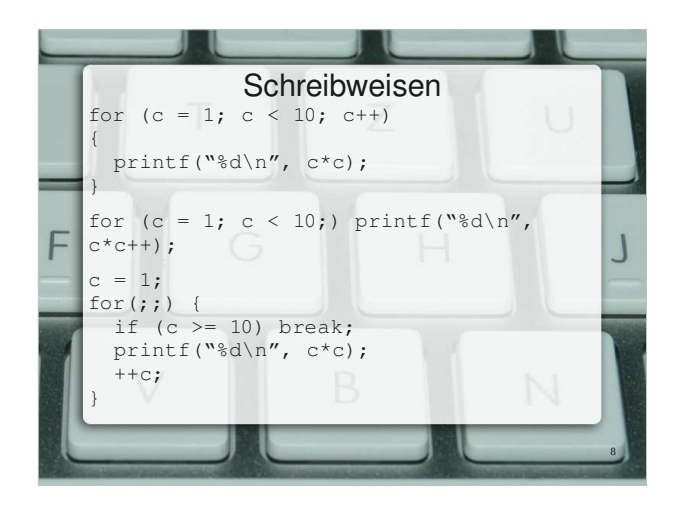

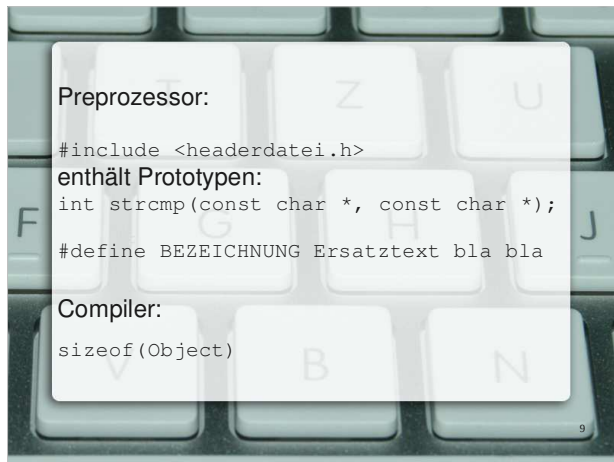

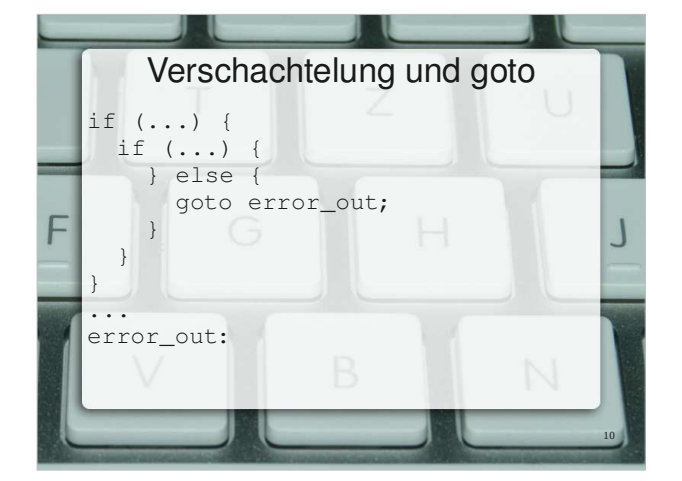

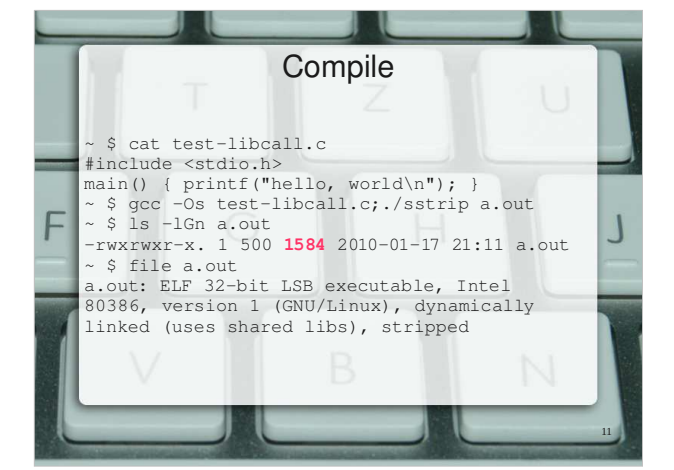

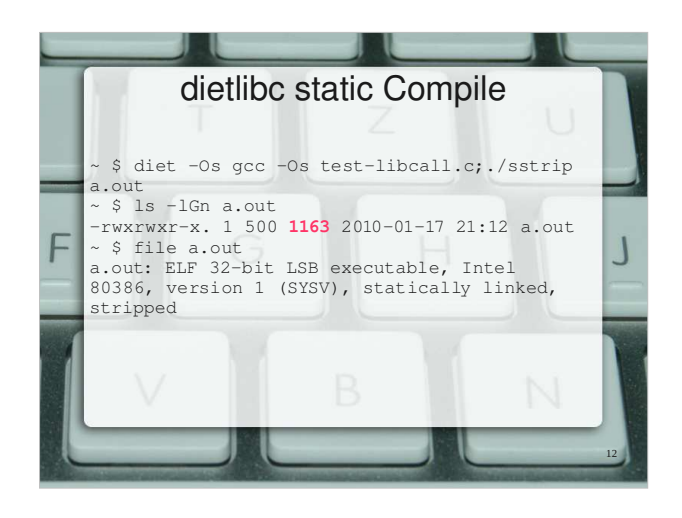

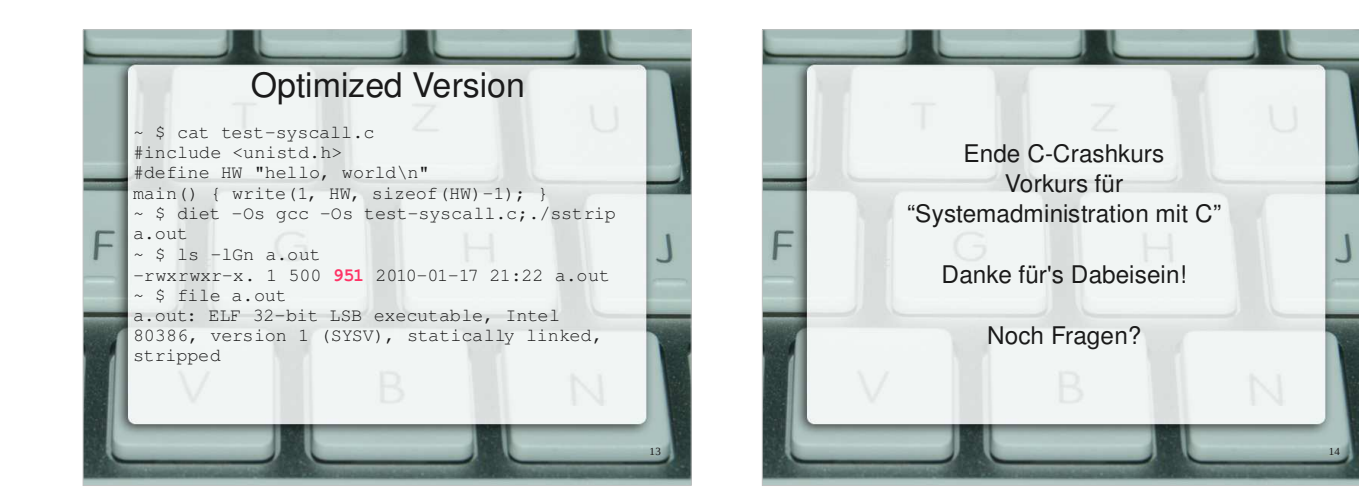